Getch() reads one character from keypad and COM1. If COM1 has been installed (InstallCom() function has been used), Getch() only read from keypad. If there is not any input in data buffer, the function will wait until COM1 receive any data.

Keys are designed to input various characters like mobile phone. Each key are divided into upper (blue) and lower (white) parts. Number value is at white parts. Alphabets are at blue parts.

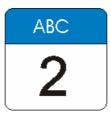

Getch() return all these characters value shown on the pad whether it is in blue or white part. But it requires different procedure.

Example 1, input '6', this "character" is on the white part:

Step 1, make sure that LED on the 'Shift ' key is off. If on, press once.

Step 2, press '6' key once, Getch() returns '6' (0x36)

Example 2, input '/', this key is on the 4<sup>th</sup> order of blue part above the '.' key. Step 1, press Shift, the green LED turns on. If the LED is already on, there is no need to press again.

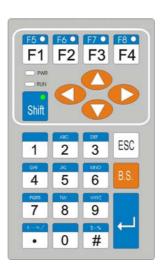

Step 2, press '.' key, the red LED on the 'F1' turns on

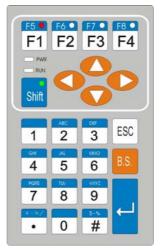

step 3, press '.' Key continusly until the red led on 'F4' turns on

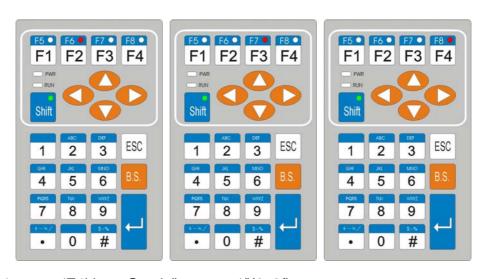

step 4, press 'F4' key, Getch() returns '/'(0x2f).

Step 5, press 'Shift' key, the green LED turn off. if the user wants to input other character on blue block, don't press 'Shift' key, go to step 2.

Example 3, input 'F1', press 'F1' key directly, Getch() return it's value.

Example 4, input 'F8', this key is at the blue part of the 'F4' key.

Step 1, press 'Shift', the green LED of 'Shift' key turns on.

Step 2, press 'F4', Getch() returns 0x88.

Step 3, press press 'Shift' key, the green LED turn off.

Note: The LED on F1~F4 won't turn on in this situation.

Generally Getch() and Kbhit() work together. When